# Combined Software and Hardware Attacks on the Java Card Control Flow

## Guillaume Bouffard Julien Iguchi-Cartigny Jean-Louis Lanet

Smart Secure Devices (SSD) Team – Xlim – Université de Limoges [guillaume.bouffard](mailto:guillaume.bouffard@xlim.fr)@xlim.fr <http://secinfo.msi.unilim.fr>

## CARDIS 2011

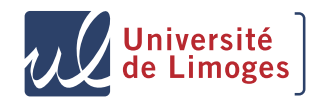

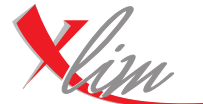

<span id="page-0-0"></span>institut de recherche

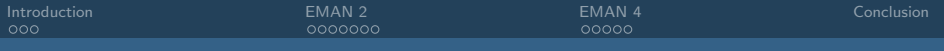

# **Outline**

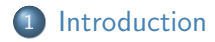

2 [EMAN 2: A Stack Underflow in the Java Card](#page-6-0)

#### 3 [EMAN 4: Modifying the Execution Flow with a Laser Beam](#page-26-0)

#### 4 [Conclusion](#page-40-0)

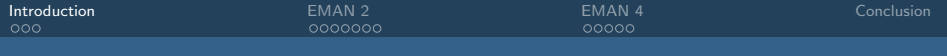

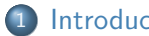

#### **[Introduction](#page-2-0)**

- [Java Card Security Model](#page-3-0)
- [Everything must begin](#page-4-0)
- [A quick overview about EMAN 1](#page-5-0)

#### [EMAN 2: A Stack Underflow in the Java Card](#page-6-0)

<span id="page-2-0"></span>[EMAN 4: Modifying the Execution Flow with a Laser Beam](#page-26-0)

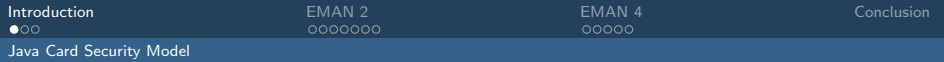

# Java Card Security Model

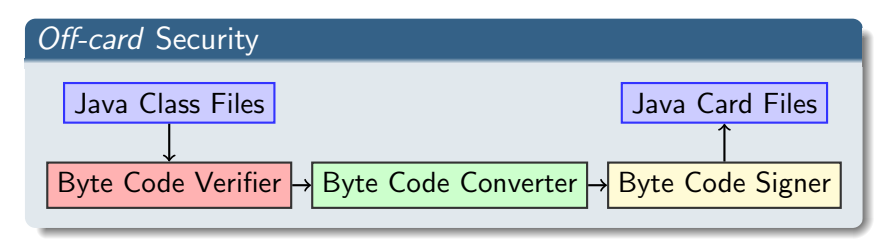

<span id="page-3-0"></span>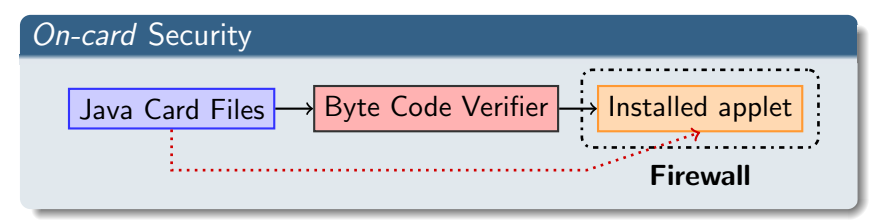

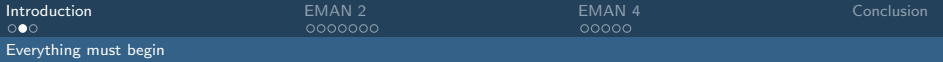

# Why?

#### Our motivations

- Understand the implemented Java Card security mechanisms
- Improve these implementations
- Design the associated counter-measures

#### Tools developed by the team

- OPAL to communicate with the smart cards
- <span id="page-4-0"></span>The CapFileManipulator in order to modify CAP Files

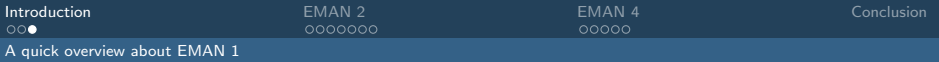

# EMAN1?

Design by Émilie Faugeron and Anthony Dessiatnikoff, former Cryptis Master degree students (2008–2009)

#### **Hypothesis**

- Smart card loading keys are known
- The card has not Byte Code Verifier (BCV)
- The firewall does not check the call of putstatic, getstatic and invokestatic

#### Yes, we can!

- Generate mutant code
- **Dump the EEPROM & RAM memories**
- <span id="page-5-0"></span>• Modify other installed applets;)

## Published at SSTIC 2008

Guillaume Bouffard (SSD – Xlim) [Combined Attacks on the Java Card Control Flow](#page-0-0) CARDIS 2011 6/24

## 2 [EMAN 2: A Stack Underflow in the Java Card](#page-6-0)

- **[The Aim of this attack](#page-7-0)**
- [Obtain address array](#page-9-0)
- **[The Java Card Stack](#page-18-0)**
- [Let's modify the stack](#page-22-0)
- <span id="page-6-0"></span>[Counter-measures](#page-25-0)

**[EMAN 4: Modifying the Execution Flow with a Laser Beam](#page-26-0)** 

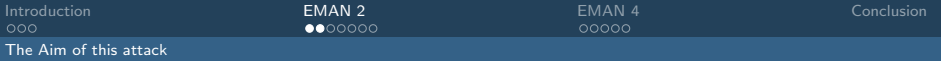

# The Attack idea I

#### Attack idea

- Locate the return address of the current function
- Modify this address . . .
- <span id="page-7-0"></span> $\bullet$  ... to execute our malicious byte code

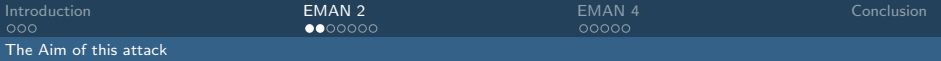

# The Attack idea II

#### **Hypothesis**

- **o** There is no BCV
- The loading keys are known

#### Requirements list

- **1** Find the array address (EMAN 1)
- **2** Discover where is located the return address in the stack
- <span id="page-8-0"></span>**3** Change this value in the stack

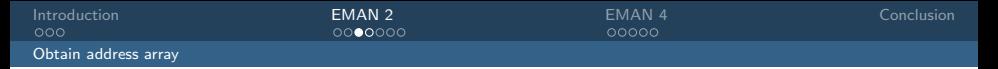

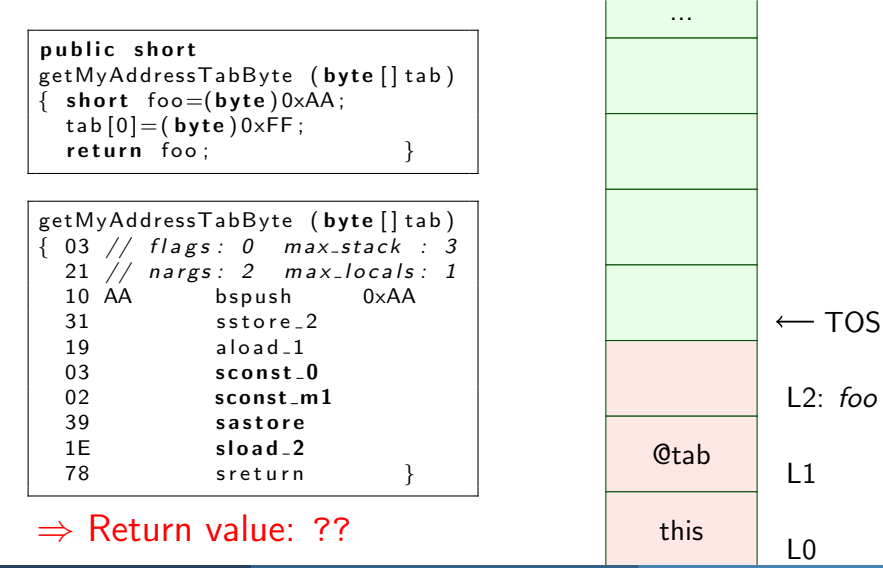

Guillaume Bouffard (SSD – Xlim) [Combined Attacks on the Java Card Control Flow](#page-0-0) CARDIS 2011 10 / 24

<span id="page-9-0"></span>

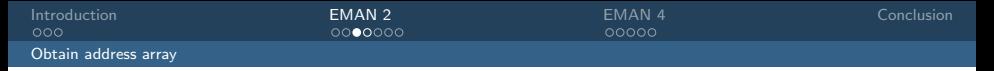

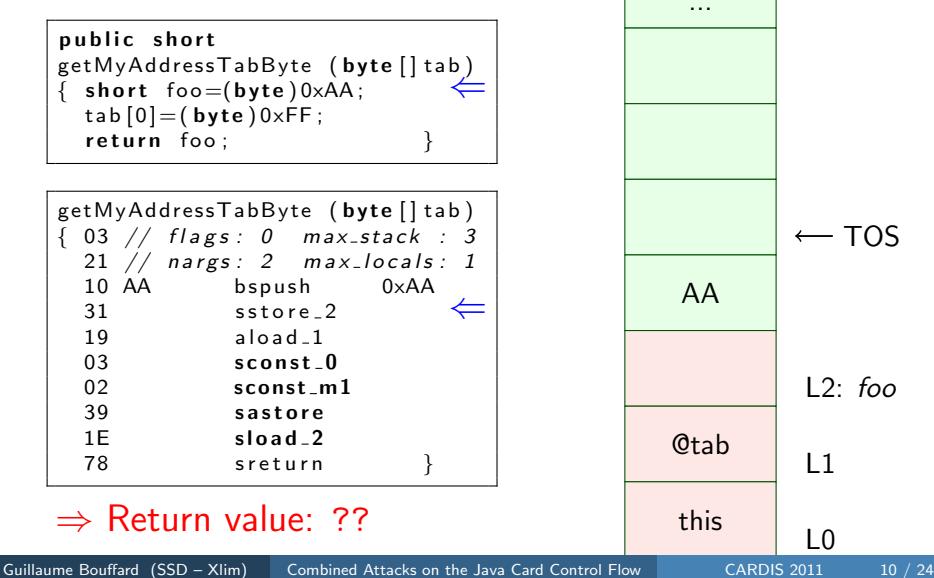

<span id="page-10-0"></span>

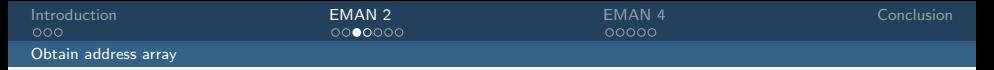

<span id="page-11-0"></span>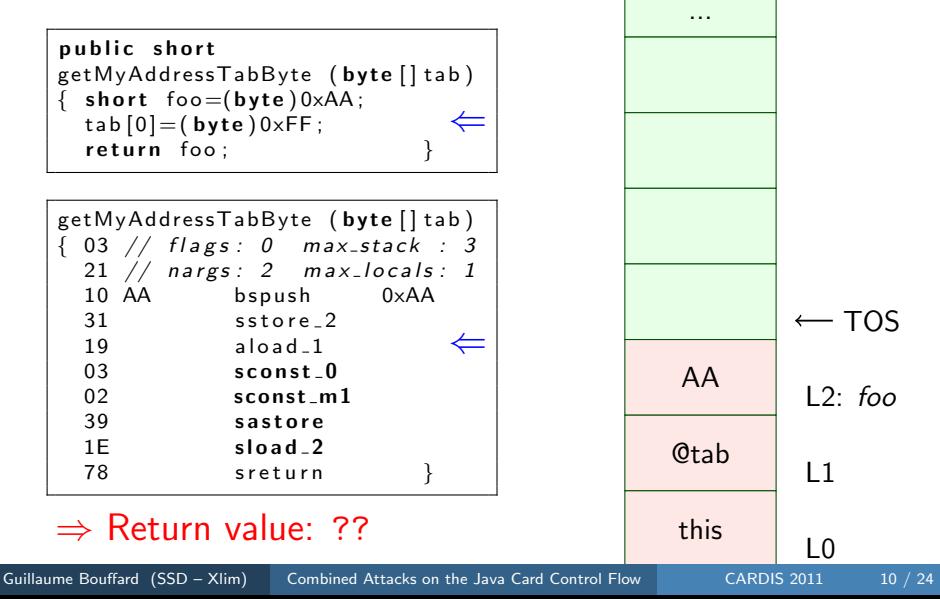

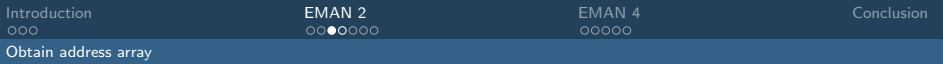

<span id="page-12-0"></span>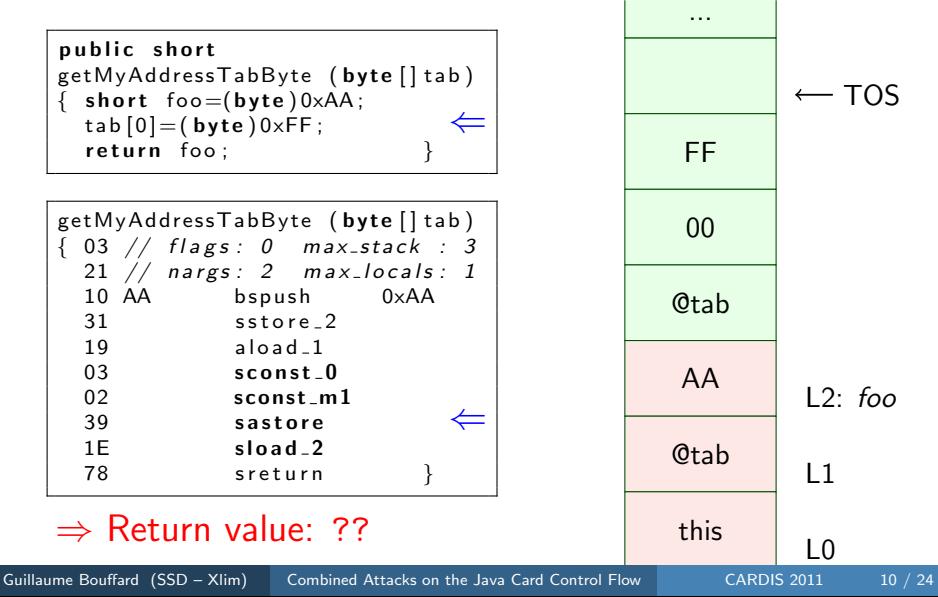

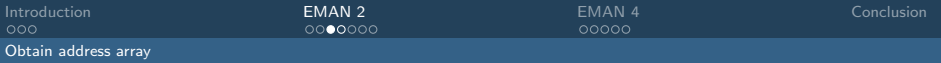

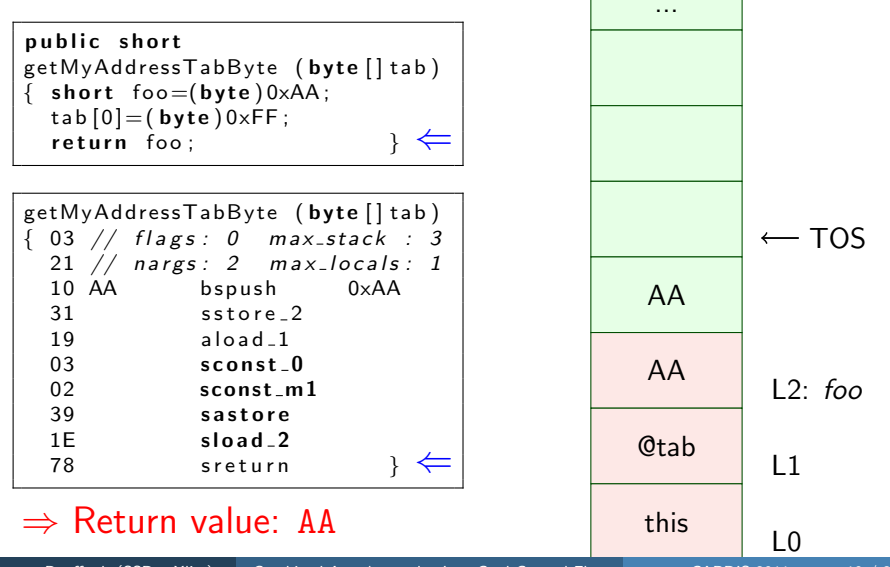

Guillaume Bouffard (SSD – Xlim) [Combined Attacks on the Java Card Control Flow](#page-0-0) CARDIS 2011 10 / 24

<span id="page-13-0"></span>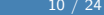

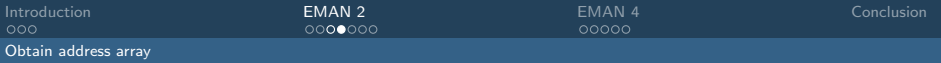

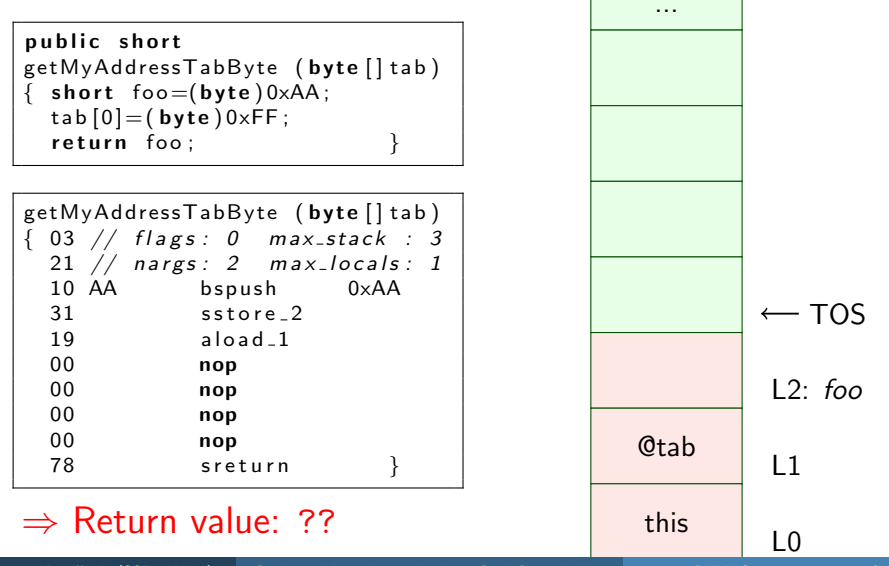

Guillaume Bouffard (SSD – Xlim) [Combined Attacks on the Java Card Control Flow](#page-0-0) CARDIS 2011 10 / 24

<span id="page-14-0"></span>

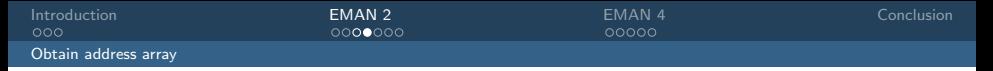

<span id="page-15-0"></span>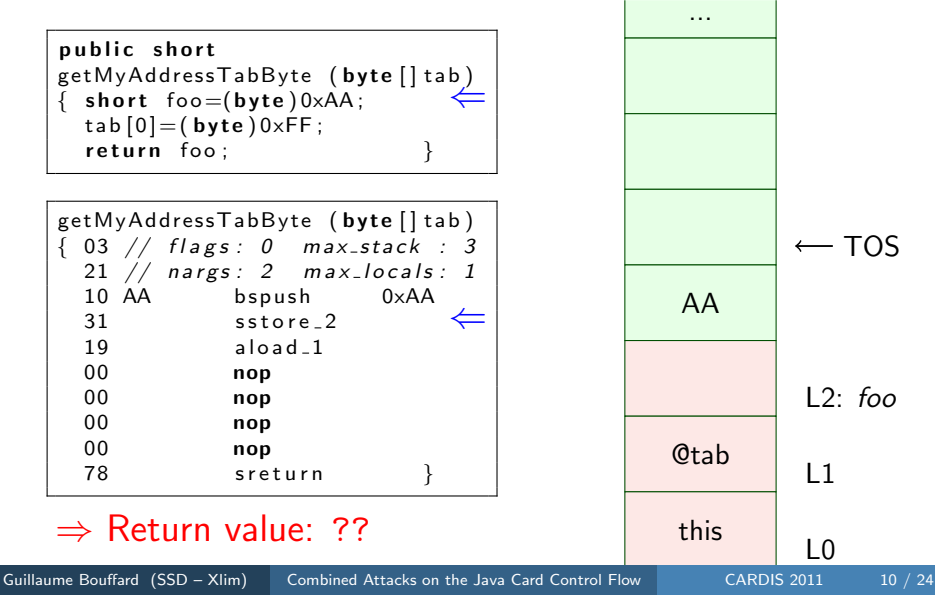

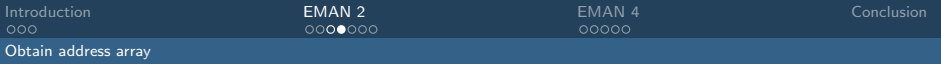

<span id="page-16-0"></span>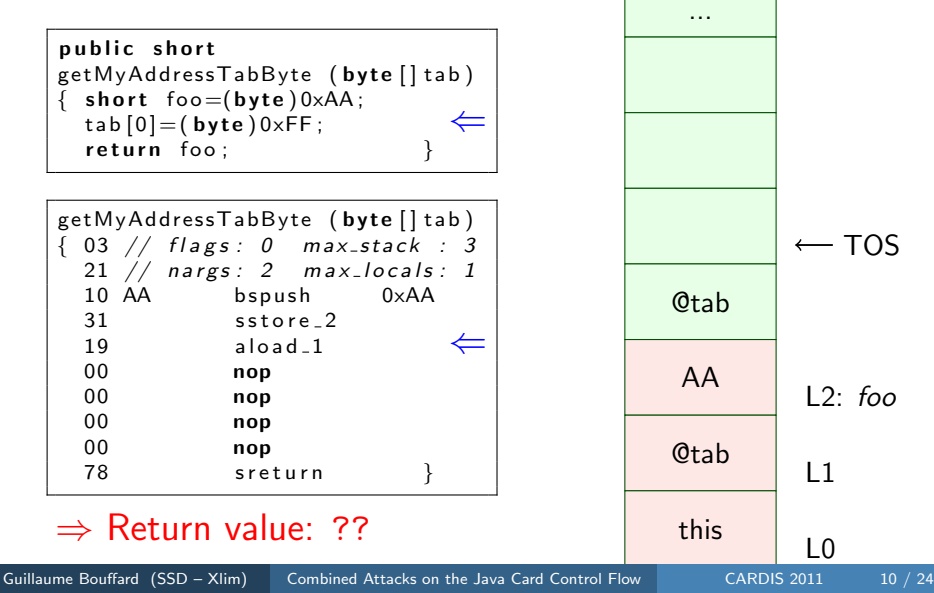

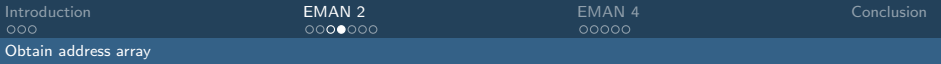

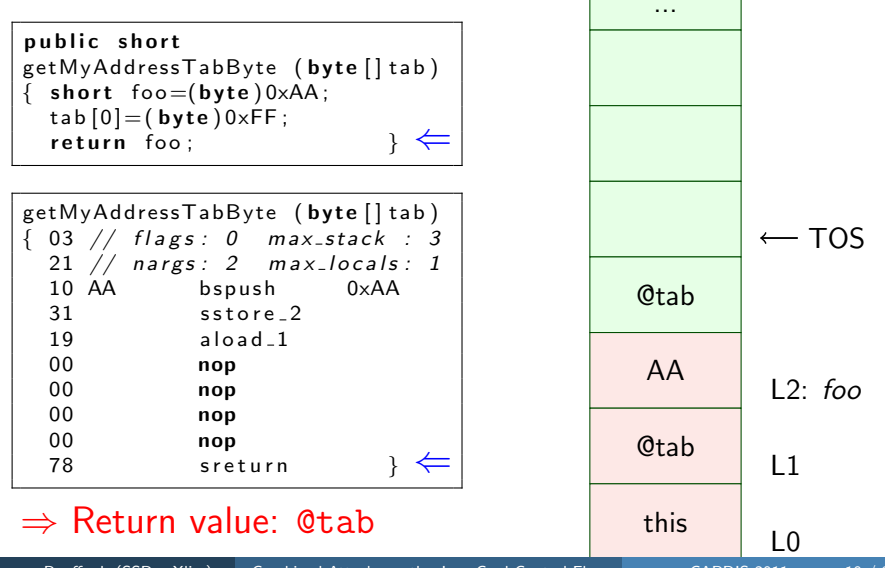

Guillaume Bouffard (SSD – Xlim) [Combined Attacks on the Java Card Control Flow](#page-0-0) CARDIS 2011 10 / 24

<span id="page-17-0"></span>

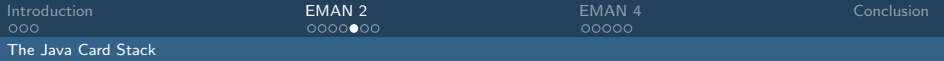

<span id="page-18-0"></span>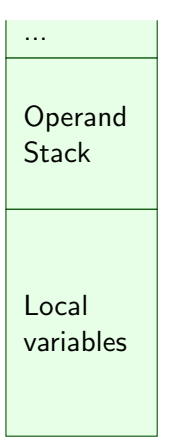

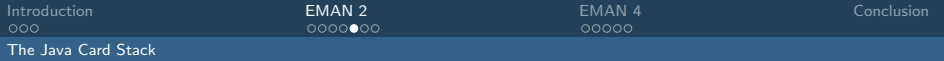

<span id="page-19-0"></span>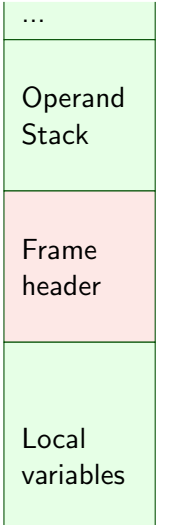

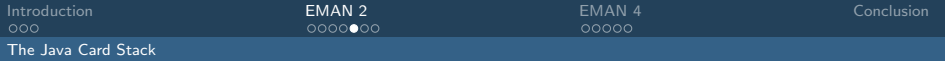

<span id="page-20-0"></span>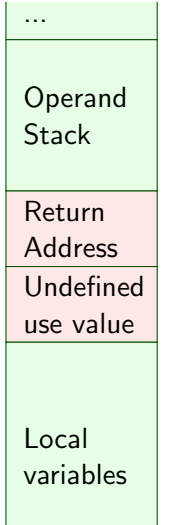

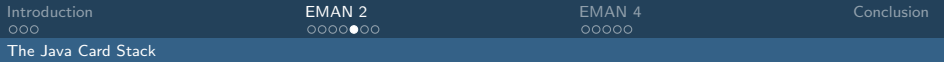

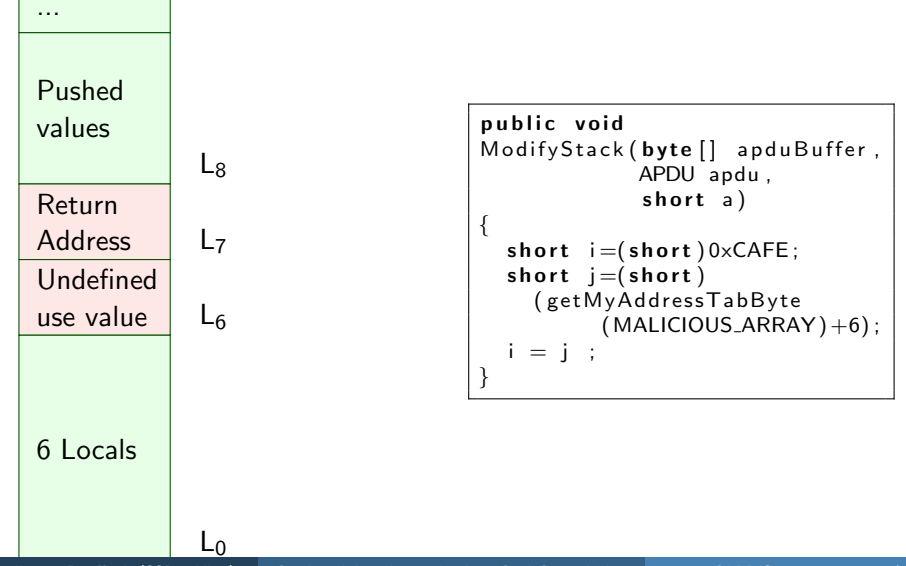

<span id="page-21-0"></span>Guillaume Bouffard (SSD – Xlim) [Combined Attacks on the Java Card Control Flow](#page-0-0) CARDIS 2011 11 / 24

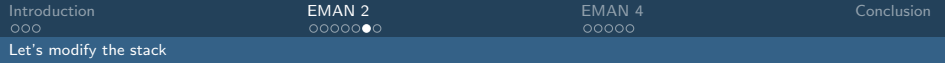

# A ghost in the stack

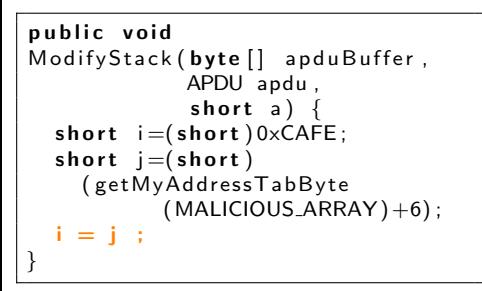

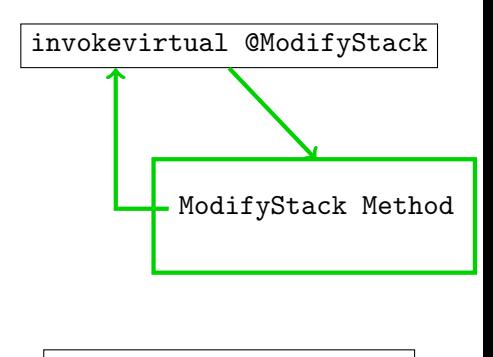

<span id="page-22-0"></span>Any unchecked byte code

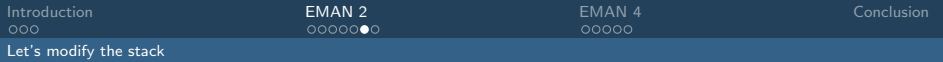

# A ghost in the stack

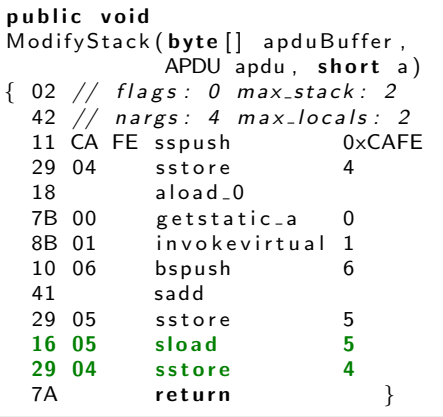

<span id="page-23-0"></span>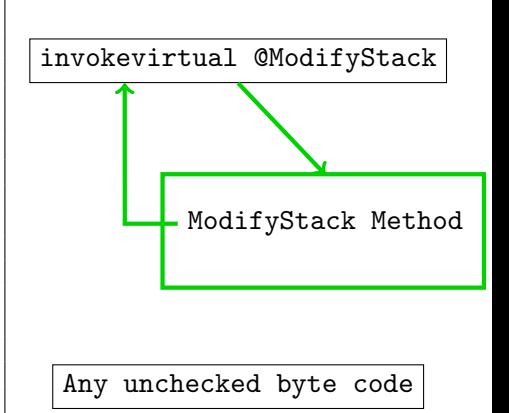

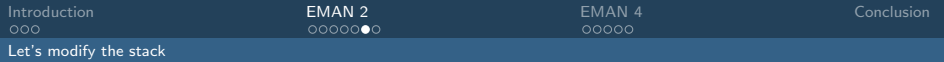

# A ghost in the stack

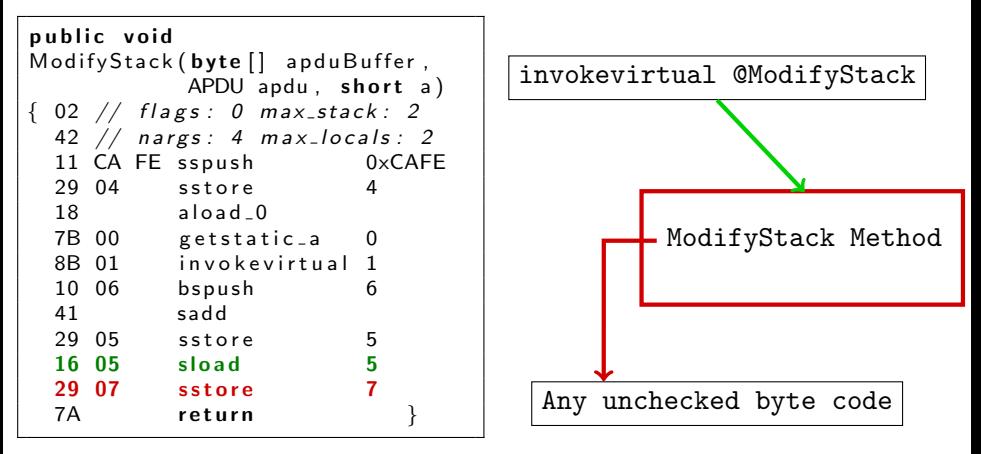

# We change the Return Address of the current function!

Guillaume Bouffard (SSD – Xlim) [Combined Attacks on the Java Card Control Flow](#page-0-0) CARDIS 2011 12 / 24

<span id="page-24-0"></span>

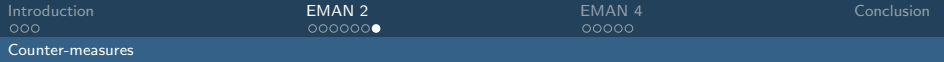

# Counter-measures

- Check the number of locals
- **•** The linked-frame

## The linked-frame

- The memory area is non-contiguous
- <span id="page-25-0"></span>• The top of stack should be copied

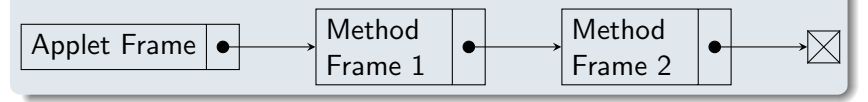

#### [EMAN 2: A Stack Underflow in the Java Card](#page-6-0)

# 3 [EMAN 4: Modifying the Execution Flow with a Laser Beam](#page-26-0)

- [Description](#page-27-0)
- [The Loop For](#page-28-0)
- [The Smart Card Memory](#page-36-0)
- <span id="page-26-0"></span>[Attack the card, ship boy!](#page-37-0)

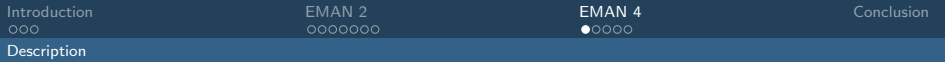

# Once Upon a Time . . .

#### Hypothesis

- The card has a BCV
- We can install an applet
- We may dump the smart card memory

#### Modus operandi

- **1** Understand how the loop for works
- <sup>2</sup> Characterize the smart card memory management
- <span id="page-27-0"></span><sup>3</sup> Modify the loop for to change the execution flow graph

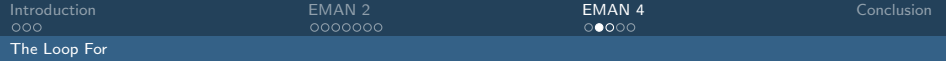

```
for (short i=0; i < n; ++i)
{f} foo = (b y t e ) 0xBA;
 bar = foo; foo = bar;
 bar = foo; foo = bar;
 bar = foo; foo = bar;
bar = foo; foo = bar;
 bar = foo; foo = bar;
bar = foo; foo = bar;
bar = foo: foo = bar:
 bar = foo; foo = bar;
 bar = foo; foo = bar;
    // Few i n s t r u c t i o n s h ave
    been hidden for a
    better meaning.
 bar = foo; foo = bar;
 bar = foo; foo = bar;
 bar = foo: foo = bar:
bar = foo; foo = bar;
}
```
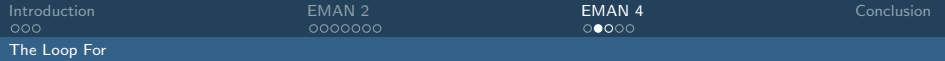

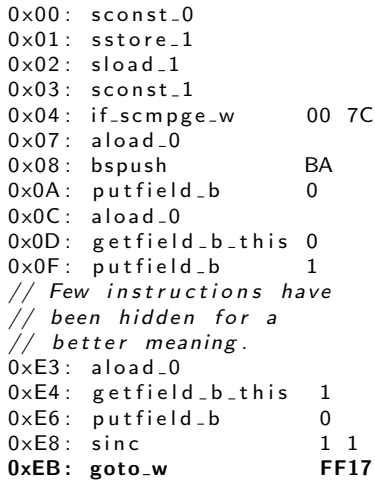

#### Reloop instructions

$$
\bullet\ \text{goto}\ (\pm 127\ \text{bytes})
$$

<span id="page-29-0"></span>
$$
\bullet \text{ goto\_w} (\pm 32767 \text{ bytes})
$$

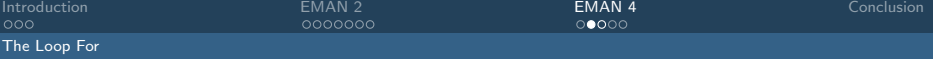

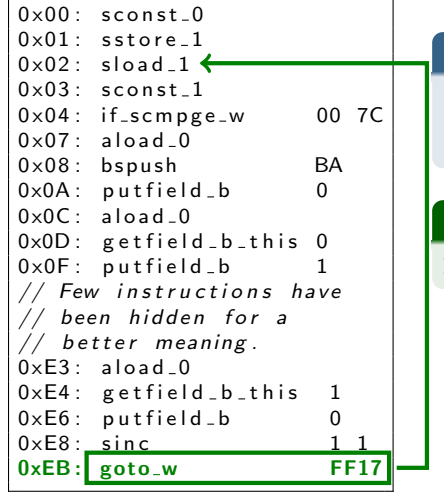

#### Reloop instructions

```
• goto (\pm 127 bytes)
```

$$
\bullet\;\text{goto\_w}~(\pm 32767\;\text{bytes})
$$

#### Correct running

<span id="page-30-0"></span>233 bytes backward jump.

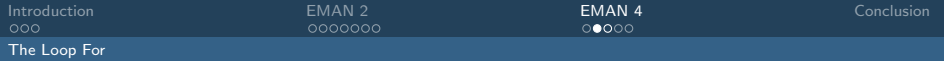

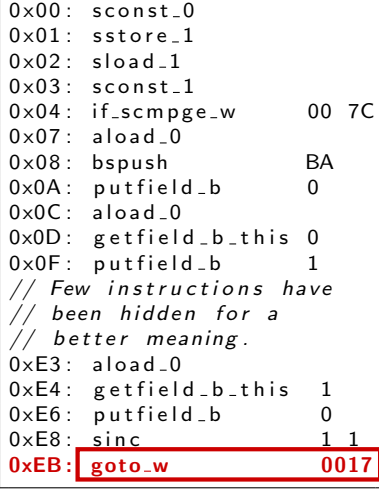

#### Reloop instructions

$$
\bullet\;\text{goto}\;(\pm 127\;\text{bytes})
$$

$$
\bullet\;\text{goto\_w}~(\pm 32767\;\text{bytes})
$$

#### Correct running

233 bytes backward jump.

## Faulty running

<span id="page-31-0"></span>23 bytes forward jump.

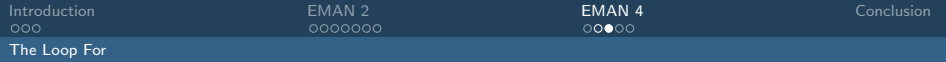

<span id="page-32-0"></span>ISOException.throwlt  $((short) 0x1712);$ 

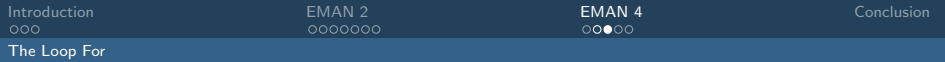

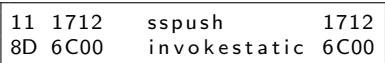

<span id="page-33-0"></span>ARRAY HEADER

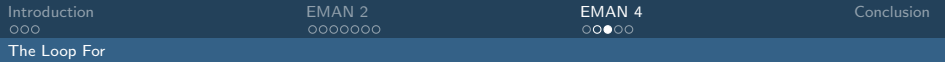

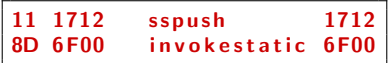

<span id="page-34-0"></span>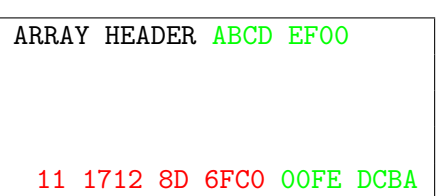

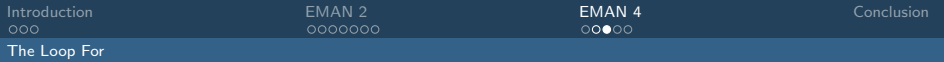

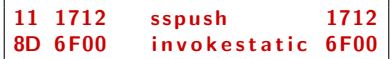

<span id="page-35-0"></span>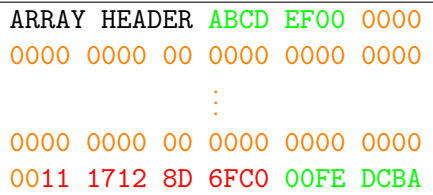

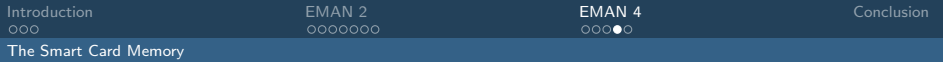

# Where I jump?

#### Let's find the memory management algorithm

- **1** chosen applets are installed on the card
- <sup>2</sup> a careful dump of the EEPROM memory is done between each installation,
- <sup>3</sup> the card is stressed (installing/deleting different applets size)

#### And the winner is. . .

<span id="page-36-0"></span>We found the target card uses the best fit algorithm

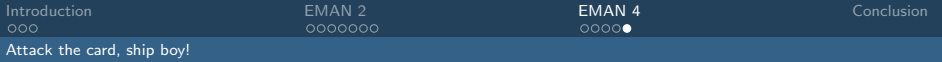

# Now, play with the card!

<span id="page-37-0"></span>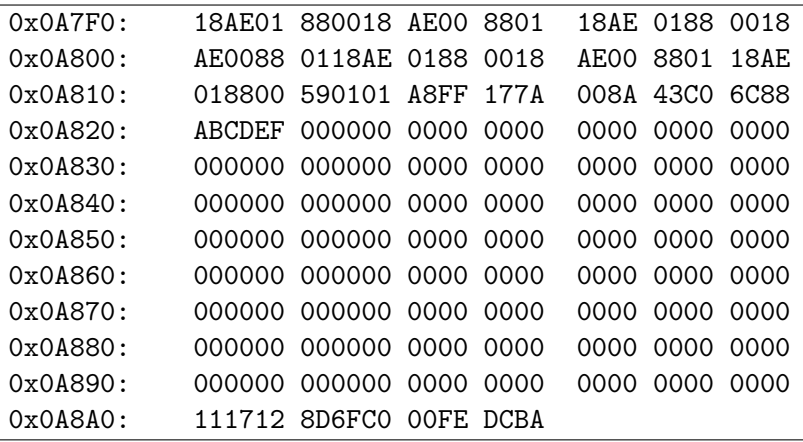

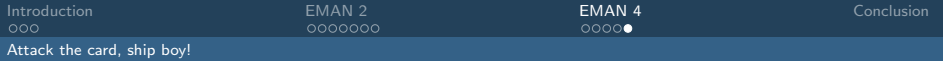

# Now, play with the card!

<span id="page-38-0"></span>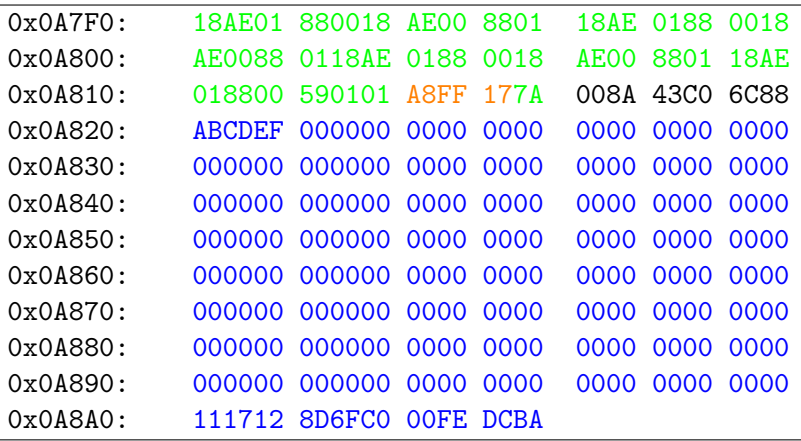

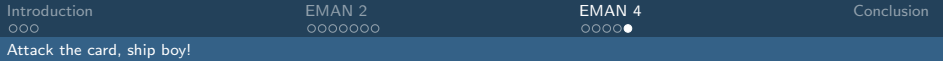

# Now, play with the card!

<span id="page-39-0"></span>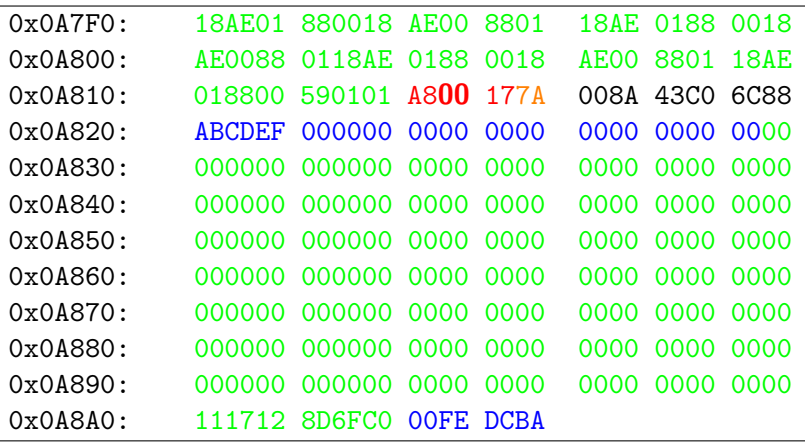

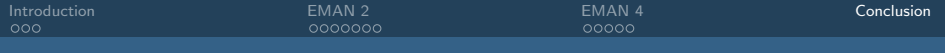

2 [EMAN 2: A Stack Underflow in the Java Card](#page-6-0)

#### [EMAN 4: Modifying the Execution Flow with a Laser Beam](#page-26-0)

# <span id="page-40-0"></span>4 [Conclusion](#page-40-0)

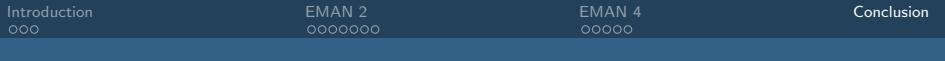

# To Conclude. . .

#### EMAN 2

- We can change the control flow graph ...
- . . . thought the modification of the stack header. . .
- o without on-card BCV

#### EMAN 4

- We can change the control flow graph ...
- . . . thought an external modification. . .
- . . . with on-card BCV

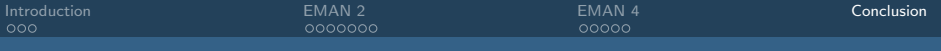

# So!

#### We discovered

- The BCV component can be bypassed
- The malicious byte code may be offensive
- The card must have a hardware or software control flow graph

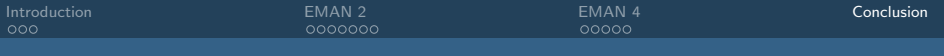

# Future Works

#### My PhD

- Discover the possibilities and the issues of the laser beam Vs Java Card Operating System or Virtual Machine
- Design a low-cost laser for fault attack

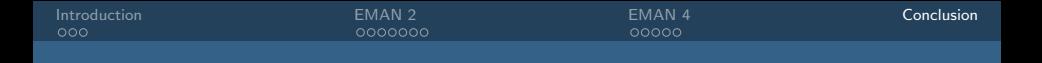

# Thank you for your attention! Have you any questions?

# <span id="page-44-0"></span>?

[guillaume.bouffard@xlim.fr](mailto:guillaume.bouffard@xlim.fr) <http://secinfo.msi.unilim.fr>